## **Functional overview Unipro 6003 / 7003** (software version 1.44/3.08) *22.08.2008*

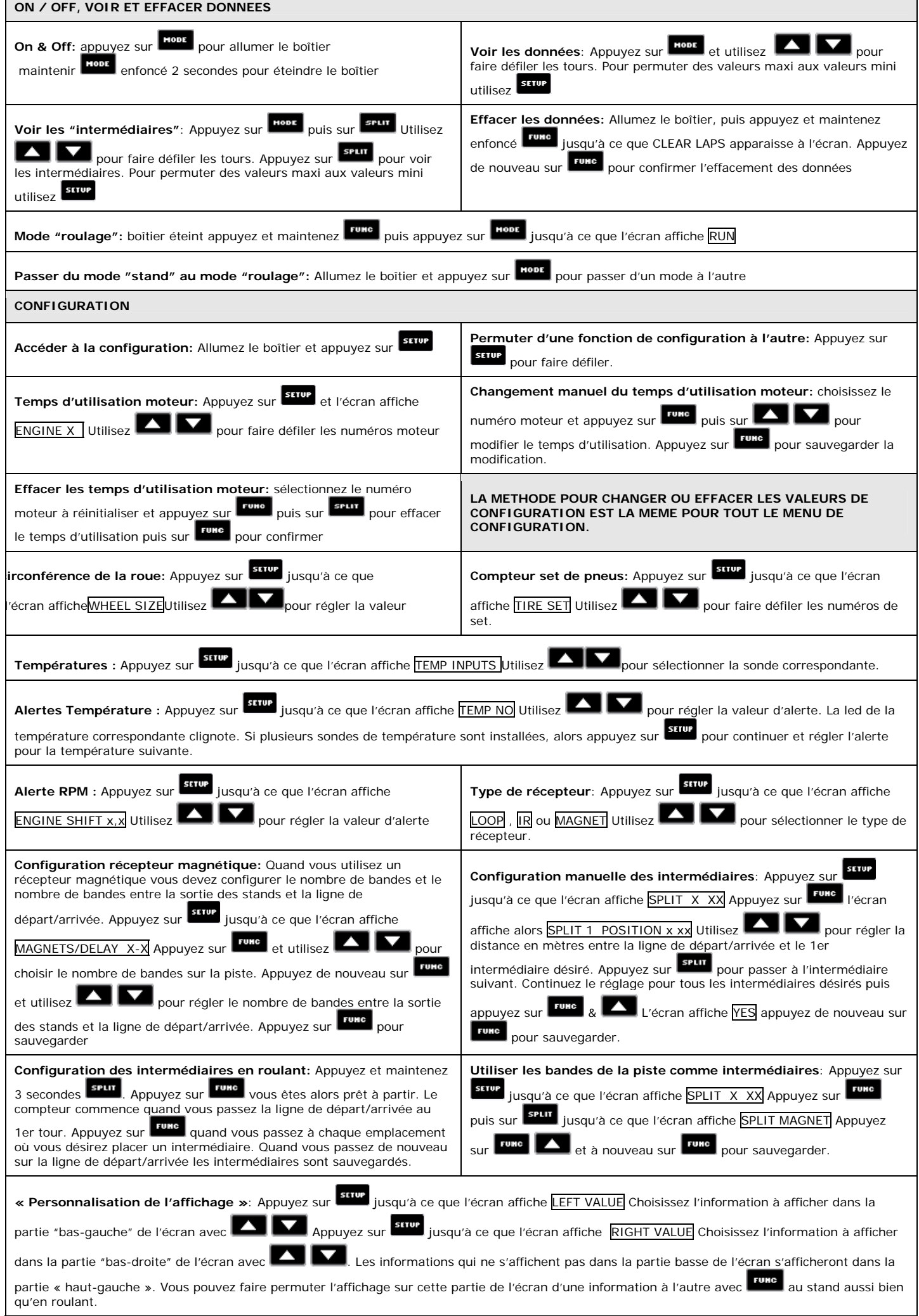

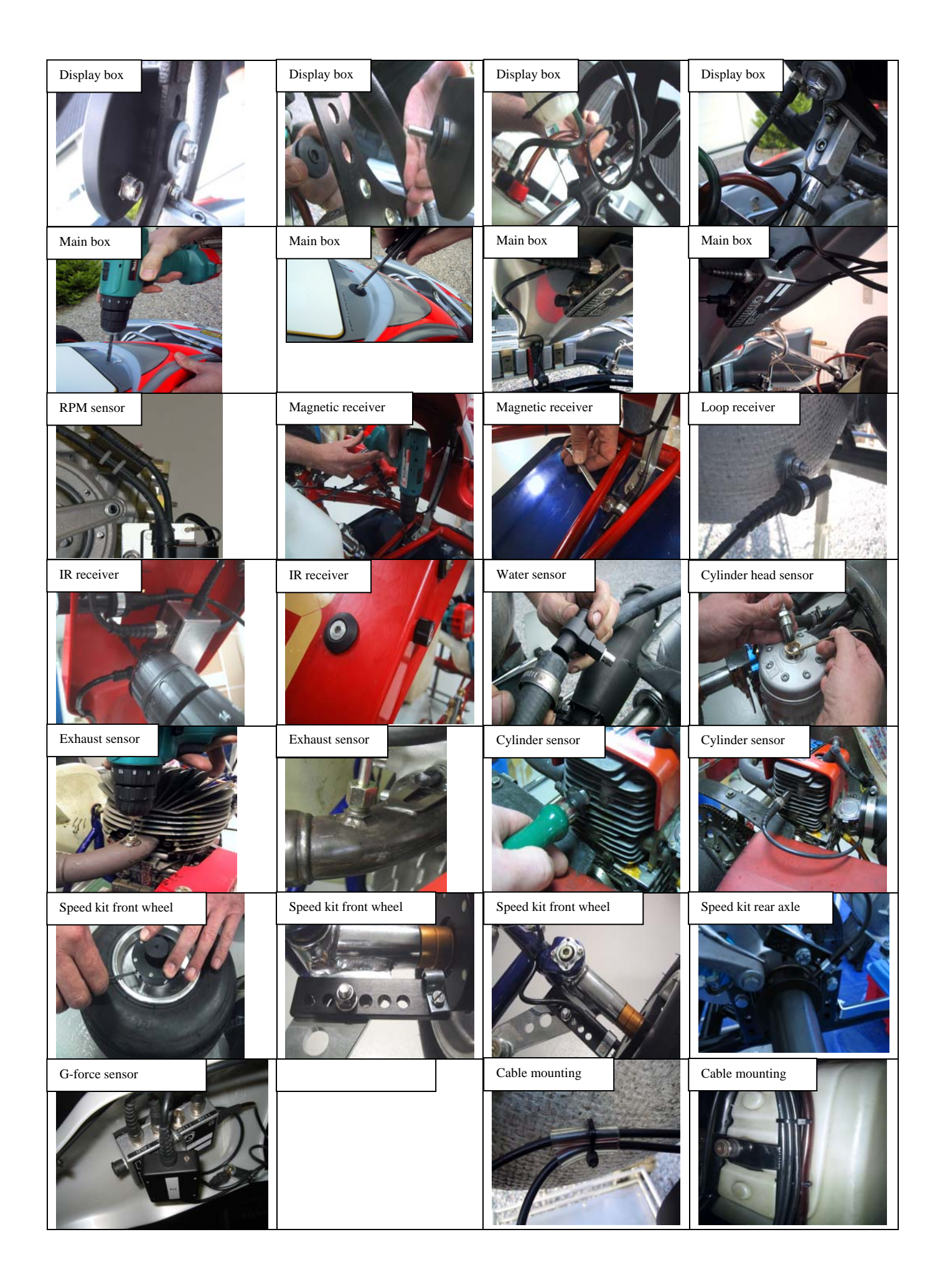